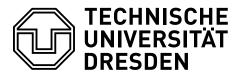

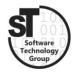

Faculty of Computer Science Institute of Software and Multimedia Technology, Software Technology Group

# WS2017/18 – Model-driven Software Development in Technical Spaces Metamodeling with the Eclipse Modeling Framework

Professor: Prof. Dr. Uwe Aßmann Tutor: Dr.-Ing. Thomas Kühn

## 1 Eclipse Modeling Framework (EMF)

This exercise provides a small introduction and experience in metamodeling within the **Eclipse Modeling Framework** [1].

### 1.1 Tasks

In general, the task is to create two metamodels and afterwards creating multiple models for each metamodel.

- The first metamodel should model simple Petri-Nets (i.e., places, transitions, arrows, and colored tokens).
- the second metamodel should model UML state machines (i.e., states, state transitions, conditions, and actions).

Both metamodels must be created as \*.ecore files and instances as \*.petrinet and \*.statechart files, respectively. These files must be handed in on the day before the next exercise.

#### 1.2 Additional Information

- Eclipse Modeling Tools<sup>1</sup>, is a prepackaged version of Eclipse including EMF.
- EMF Tutorial<sup>2</sup>, is a comprehensive tutorial on the use of EMF.

## References

[1] Dave Steinberg, Frank Budinsky, Ed Merks, and Marcelo Paternostro. *EMF: eclipse modeling framework.* Pearson Education, 2008.

 $<sup>^{1}</sup> https://www.eclipse.org/downloads/packages/eclipse-modeling-tools/oxygen1a$ 

 $<sup>^{2}</sup>http://www.vogella.com/tutorials/EclipseEMF/article.html$